## Package 'plotDK'

October 1, 2021

Title Plot Summary Statistics as Choropleth Maps of Danish Administrative Areas

Description Provides a ggplot2 front end to plot summary statistics on danish provinces, regions, municipalities, and zipcodes. The needed geoms of each of the four levels are inherent in the package, thus making these types of plots easy for the user. This is essentially an updated port of the previously available 'mapDK' package by Sebastian Barfort.

Version 0.1.0

**Depends**  $R$  ( $>= 4.0$ )

License MIT + file LICENSE

Encoding UTF-8

LazyData true

RoxygenNote 7.1.1

**Imports** dplyr, ggplot2 ( $> = 3.1.0$ ), mapproj, plotly, purrr, rlang

Suggests testthat

NeedsCompilation no

Author Kristian Stendorff Nielsen [aut, cre]

Maintainer Kristian Stendorff Nielsen <krisdorff@hotmail.com>

Repository CRAN

Date/Publication 2021-10-01 08:00:02 UTC

### R topics documented:

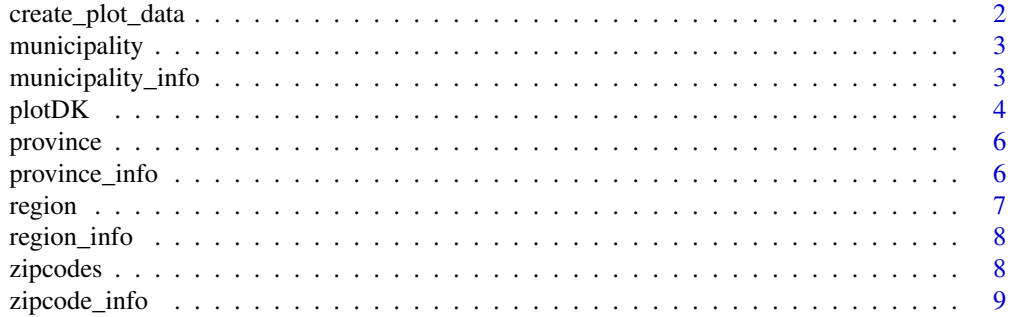

#### <span id="page-1-0"></span> $\blacksquare$

create\_plot\_data *Create Plot Data*

#### Description

If data is provided, this functions attempts to merge the provided data with the geom-data inherent in the package on the chosen plotlevel. If no data is provided, only the geom-data for the chosen plotlevel is returned. This data is used to create the DK-plot.

#### Usage

```
create_plot_data(data, id, plotlevel, show_missing = FALSE, ...)
```
#### Arguments

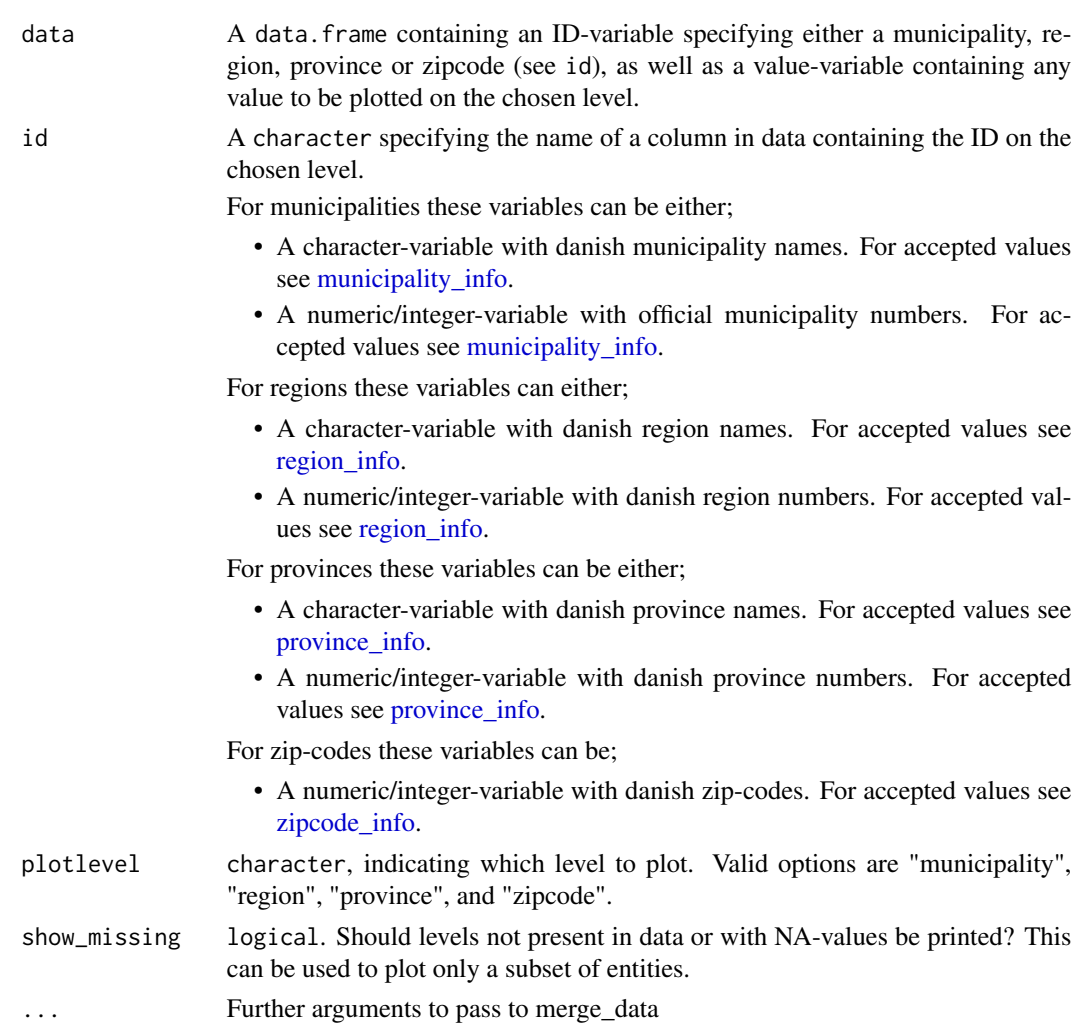

#### <span id="page-2-0"></span>municipality 3

#### Value

A data.frame with either raw geom-data or geom-data merged with any data provided.

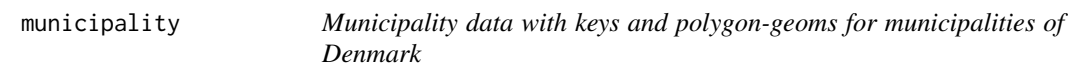

#### Description

Municipality data with keys and polygon-geoms for municipalities of Denmark

#### Usage

municipality

#### Format

A data frame with 39,230 rows and 7 columns:

long Longitude coordinates.

lat Latitude coordinates.

order Order of coordinates in geoms.

group Geom groups.

id Name of entity.

id\_numeric Number of entity.

hole Indication of a geom hole.

#### Source

Statistics Denmark

<span id="page-2-1"></span>municipality\_info *Information of Valid Municipality Names and Numbers*

#### Description

Information of Valid Municipality Names and Numbers

#### Usage

municipality\_info

#### <span id="page-3-0"></span>Format

A data frame with 99 rows and 2 columns:

municipality\_names Valid names of municipalities. municipality\_numbers Valid numbers of municipalities.

#### Source

Statistics Denmark

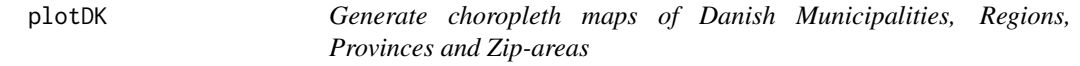

#### Description

Draws a map that highligths any value of interest across either danish municipalities, regions, provinces or zip-codes. This is essentially a ggplot2-wrapper incorporating geoms of danish municipalities, regions, provinces and zipcodes. Therefore the output is compatible with further ggplot2 elements.

#### Usage

```
plotDK(
  data = NULL,id = NULL,value = NULL,
  plotlevel = "municipality",
  show_missing = FALSE,
  show_borders = TRUE,
  interactive = FALSE,
  titel = NULL
)
```
#### Arguments

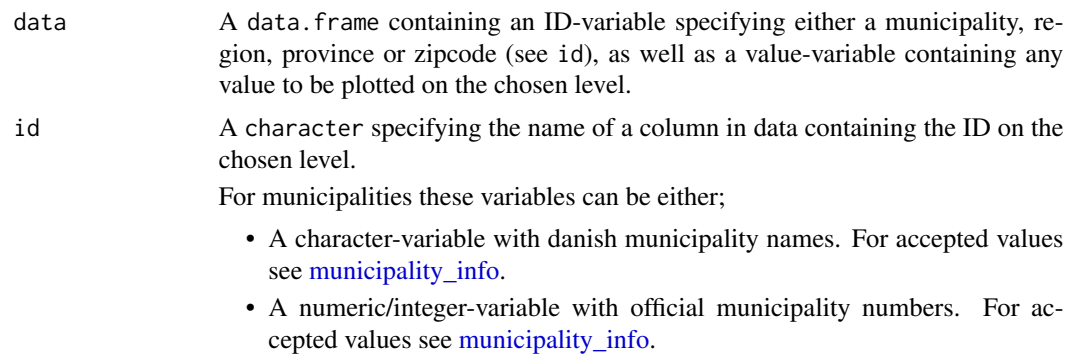

<span id="page-4-0"></span>For regions these variables can either;

- A character-variable with danish region names. For accepted values see [region\\_info.](#page-7-1)
- A numeric/integer-variable with danish region numbers. For accepted values see [region\\_info.](#page-7-1)

For provinces these variables can be either;

- A character-variable with danish province names. For accepted values see [province\\_info.](#page-5-1)
- A numeric/integer-variable with danish province numbers. For accepted values see [province\\_info.](#page-5-1)

For zip-codes these variables can be;

• A numeric/integer-variable with danish zip-codes. For accepted values see [zipcode\\_info.](#page-8-1)

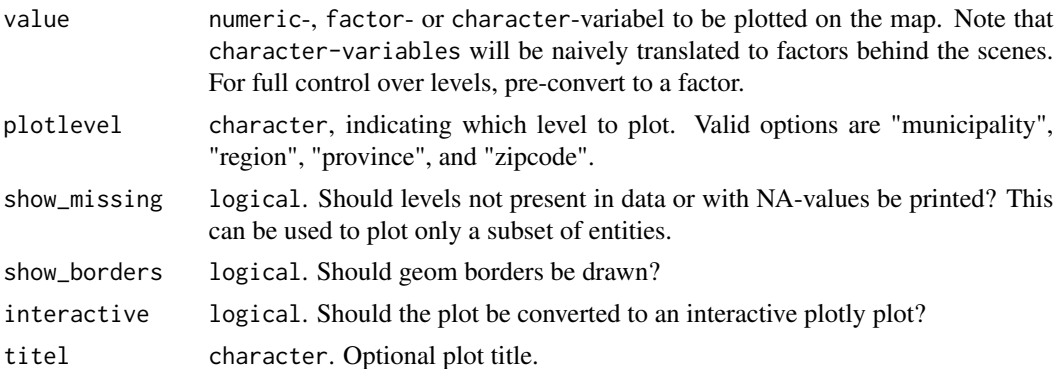

#### Value

A ggplot object.

#### Examples

```
## Empty plot
plotDK()
province_data <- data.frame(
province_name = c(
   "nordjylland",
   "østjylland",
  "vestjylland",
   "fyn",
  "sydjylland",
   "vest-ogsydsjælland",
   "østsjælland",
   "københavnsomegn",
   "byenkøbenhavn",
   "bornholm",
   "nordsjælland"
```

```
),
value = 1:11,
stringsAsFactors = FALSE
\lambda
```
province *Province data with keys and polygon-geoms for provinces of Denmark*

#### Description

Province data with keys and polygon-geoms for provinces of Denmark

#### Usage

province

#### Format

A data frame with 4,083 rows og 7 columns:

long Longitude coordinates.

lat Latitude coordinates.

order Order of coordinates in geoms.

group Geom groups.

id Name of entity.

id\_numeric Number of entity.

hole Indication of a geom hole.

@source Statistics Denmark

<span id="page-5-1"></span>province\_info *Information of Valid Province Names and Numbers*

#### Description

Information of Valid Province Names and Numbers

#### Usage

province\_info

<span id="page-5-0"></span>

#### <span id="page-6-0"></span>region and the contract of the contract of the contract of the contract of the contract of the contract of the contract of the contract of the contract of the contract of the contract of the contract of the contract of the

#### Format

A data frame with 11 rows and 2 columns:

province\_names Valid names of provinces.

province\_numbers Valid numbers of provinces.

#### Source

Statistics Denmark

region *Region data with keys and polygon-geoms for regions of Denmark*

#### Description

Region data with keys and polygon-geoms for regions of Denmark

#### Usage

region

#### Format

A data frame with 32,522 rows and 7 columns:

long Longitude coordinates.

lat Latitude coordinates.

order Order of coordinates in geoms.

group Geom groups.

id Name of entity.

id\_numeric Number of entity.

hole Indication of a geom hole.

#### Source

Statistics Denmark

<span id="page-7-1"></span><span id="page-7-0"></span>

#### Description

Information of Valid Region Names and Numbers

#### Usage

region\_info

#### Format

A data frame with 5 observations and 2 columns:

region\_names Valid names of regions. region\_numbers Valid numbers of regions.

#### Source

Statistics Denmark

zipcodes *Zipcode data with keys and polygon-geoms for zipcodes of Denmark*

#### Description

Zipcode data with keys and polygon-geoms for zipcodes of Denmark

#### Usage

zipcodes

#### Format

A data frame with 49,322 rows and 7 columns:

long Longitude coordinates.

lat Latitude coordinates.

order Order of coordinates in geoms.

group Geom groups.

id Name of entity.

id\_numeric Number of entity.

hole Indication of a geom hole.

#### Source

Statistics Denmark

<span id="page-8-1"></span><span id="page-8-0"></span>

#### Description

Information of Valid Zipcodes

#### Usage

zipcode\_info

#### Format

A data frame with 598 rows and 1 column:

zipcode\_numbers Valid numbers of zipcodes.

#### Source

Statistics Denmark

# <span id="page-9-0"></span>Index

∗ datasets municipality, [3](#page-2-0) municipality\_info, [3](#page-2-0) province, [6](#page-5-0) province\_info, [6](#page-5-0) region, [7](#page-6-0) region\_info, [8](#page-7-0) zipcode\_info, [9](#page-8-0) zipcodes, [8](#page-7-0) create\_plot\_data, [2](#page-1-0) municipality, [3](#page-2-0) municipality\_info, *[2](#page-1-0)*, [3,](#page-2-0) *[4](#page-3-0)* plotDK, [4](#page-3-0) province, [6](#page-5-0) province\_info, *[2](#page-1-0)*, *[5](#page-4-0)*, [6](#page-5-0) region, [7](#page-6-0) region\_info, *[2](#page-1-0)*, *[5](#page-4-0)*, [8](#page-7-0)

zipcode\_info, *[2](#page-1-0)*, *[5](#page-4-0)*, [9](#page-8-0) zipcodes, [8](#page-7-0)